**第四章 第四章 第四章** 

Pg UpPg Dn

## **400001**,

 $\alpha$  ,  $\alpha$  ,  $\alpha$  $\mathcal{N}$ ), the state of the state of  $\mathcal{N}$  and  $\mathcal{N}$  and  $\mathcal{N}$  are  $\mathcal{N}$  .

page down

**四、大智慧在基本资料页面情况下如何翻看下一只股票?**

pagedown

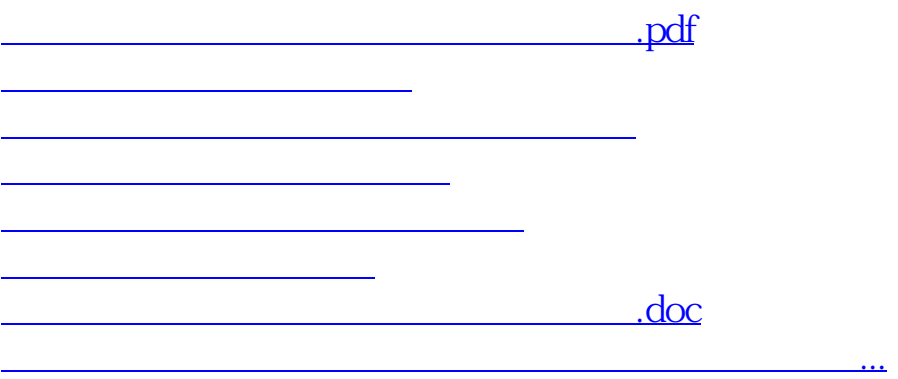

 $\sim$   $\sim$ 

<https://www.gupiaozhishiba.com/book/11146959.html>